# ЕДИНИЦЫ ИЗМЕРЕНИЯ ИНФОРМАЦИИ

Класс: 8

Учитель информатики МБОУ Солчурской СОШ Овюрского кожууна Республики Тыва Монгуш Лариса Михайловна

# Цели урока:

- Обобщить знания о представлении информации в памяти компьютера;
- Закрепить навык перевода из одной единицы измерения в другую;
- Закрепить нахождение информационного объема сообщений;
- Формировать умение строить логические схемы и связи;
- Развивать интерес к предмету.

**Вам известны единицы измерения длины.** Это миллиметры, сантиметры, метры и километры.

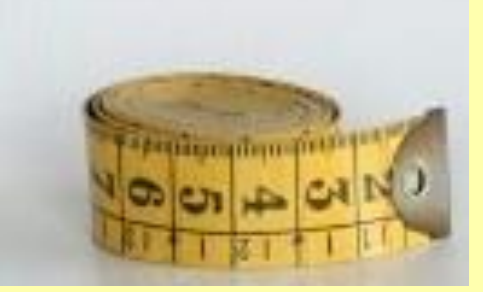

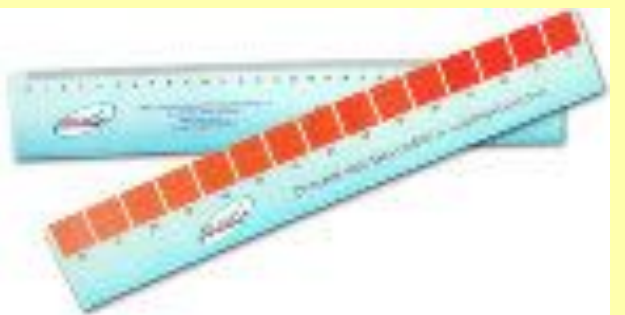

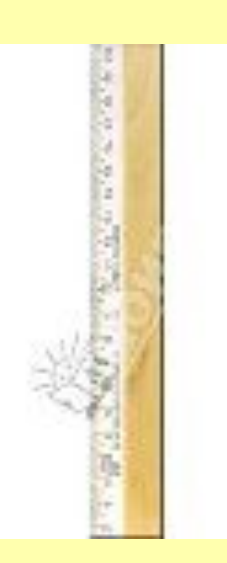

Масса измеряется в граммах, килограммах, центнерах и тоннах.

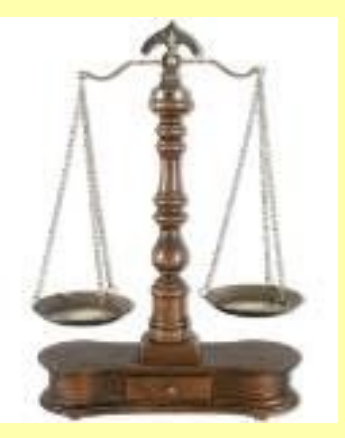

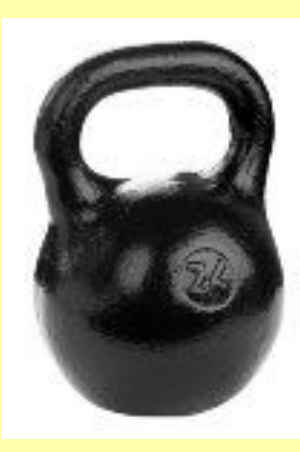

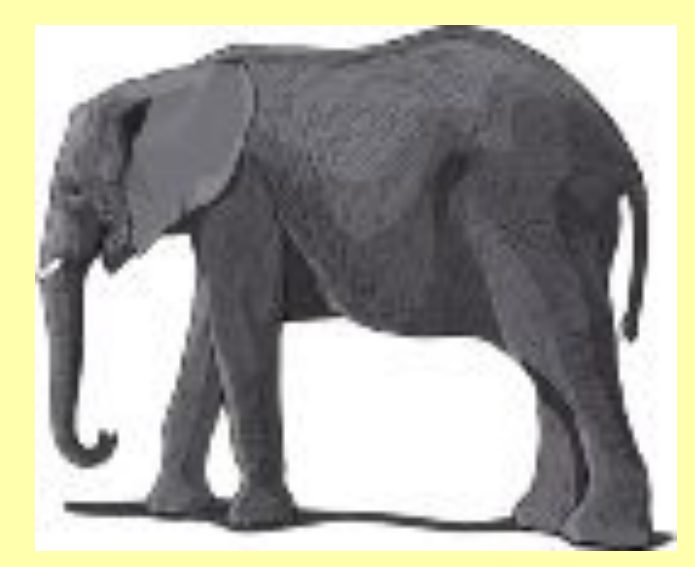

### Углы измеряются в градусах.

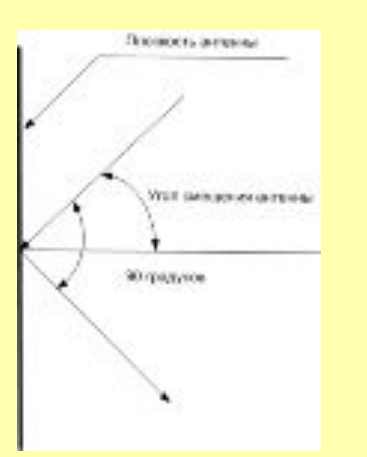

Ħ

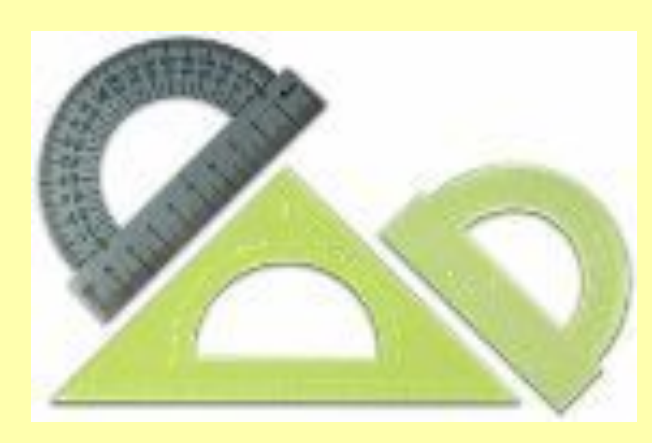

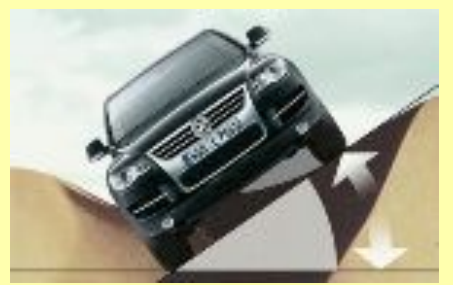

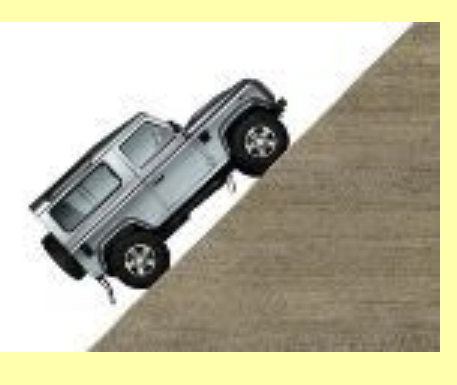

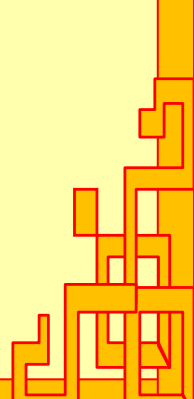

### Время – в секундах, минутах и часах.

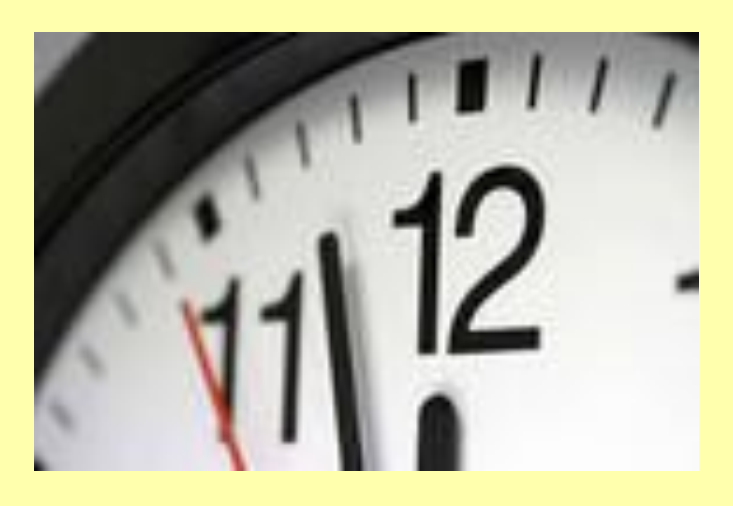

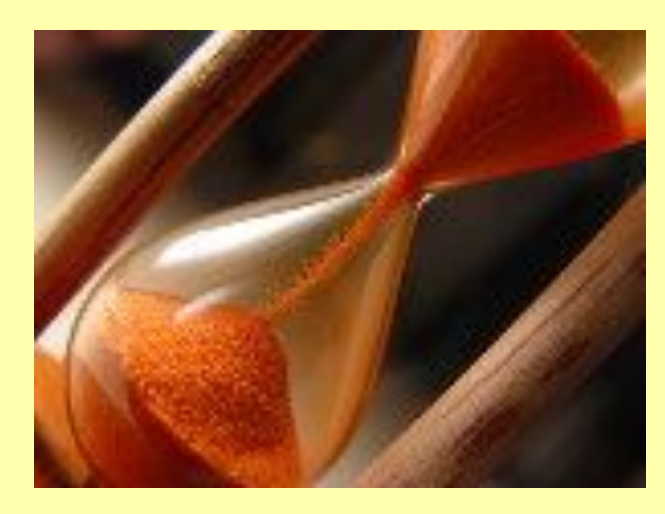

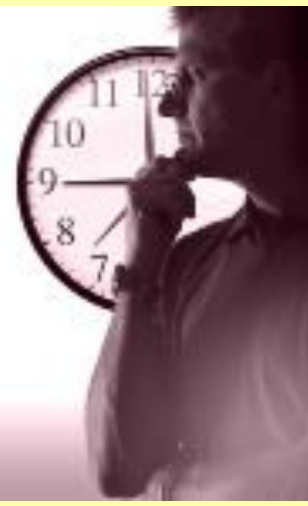

Компьютер «не понимает» человеческий язык. Поэтому каждый символ кодируется. ПК «понимает» только нули и единички – с помощью них и представляется информация в компьютере. Эти **«нули и единички»** называются *битом*.

*Бит* наименьшая единица измерения, которую ввёл *Клод Шеннон (*американский инженер и математик).

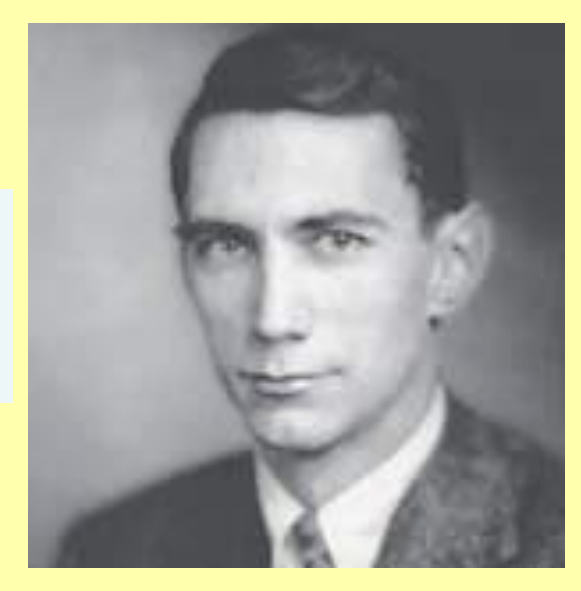

**БИТ** может принимать одно из двух значени **0 или 1.** Восьми таких бит достаточно, чтобы придать уникальность любому символу, а таких последовательностей, состоящих из 8 бит, может быть 256, что достаточно, чтобы отобразить любой символ.

Поэтому – 1 символ = 8 битам. Но информацию не считают не в символах не в битах. **Информацию считают в байтах, где 1 символ = 8 битам = 1 байту.** 

**Байт – это единица измерения информации.**

Единицы измерения информации

**байт = 2<sup>3</sup>бит=8 бит Кбайт = 2<sup>10</sup>байт=1024 байт Мбайт =2<sup>10</sup>Кбайт=1024 Кбайт Гбайт = 2 10Мбайт=1024 Мбайт Тбайт = 2 10Гбайт=1024 Гбайт**

## А чтобы вы представили, что это за единицы измерения, послушайте!

- 5 бит буква в клетке кроссворда.
- 1 байт символ, введенный с клавиатуры.
- 6 байт средний размер слова, в тексте на русском языке.
- 50 байт строка текста.
- 2 Кбайт страница машинописного текста.
- 100 Кбайт фотография в низком разрешении
- 1 Мбайт небольшая художественная книга.
- 100 Мбайт метровая книга с полками.
	- 1 Гбайт прочитывает человек за всю жизнь.
	- 3 Гбайт час качественной видеозаписи.

# Информационный объём носителей информации:

- Дискета 1,44 Мбайт; В.
- компакт-диск ≈ 700 Мбайт;
- DVD-диск до 17 Гбайт (стандарт 4,. Гбайт);
- жёсткий диск от 20 Гбайт до 80 Гбайт и более (стандарт 80 Гбайт);
- Flash-память 256 Мбайт 2 Гбайт

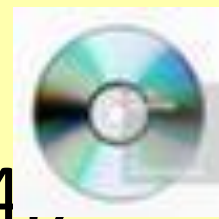

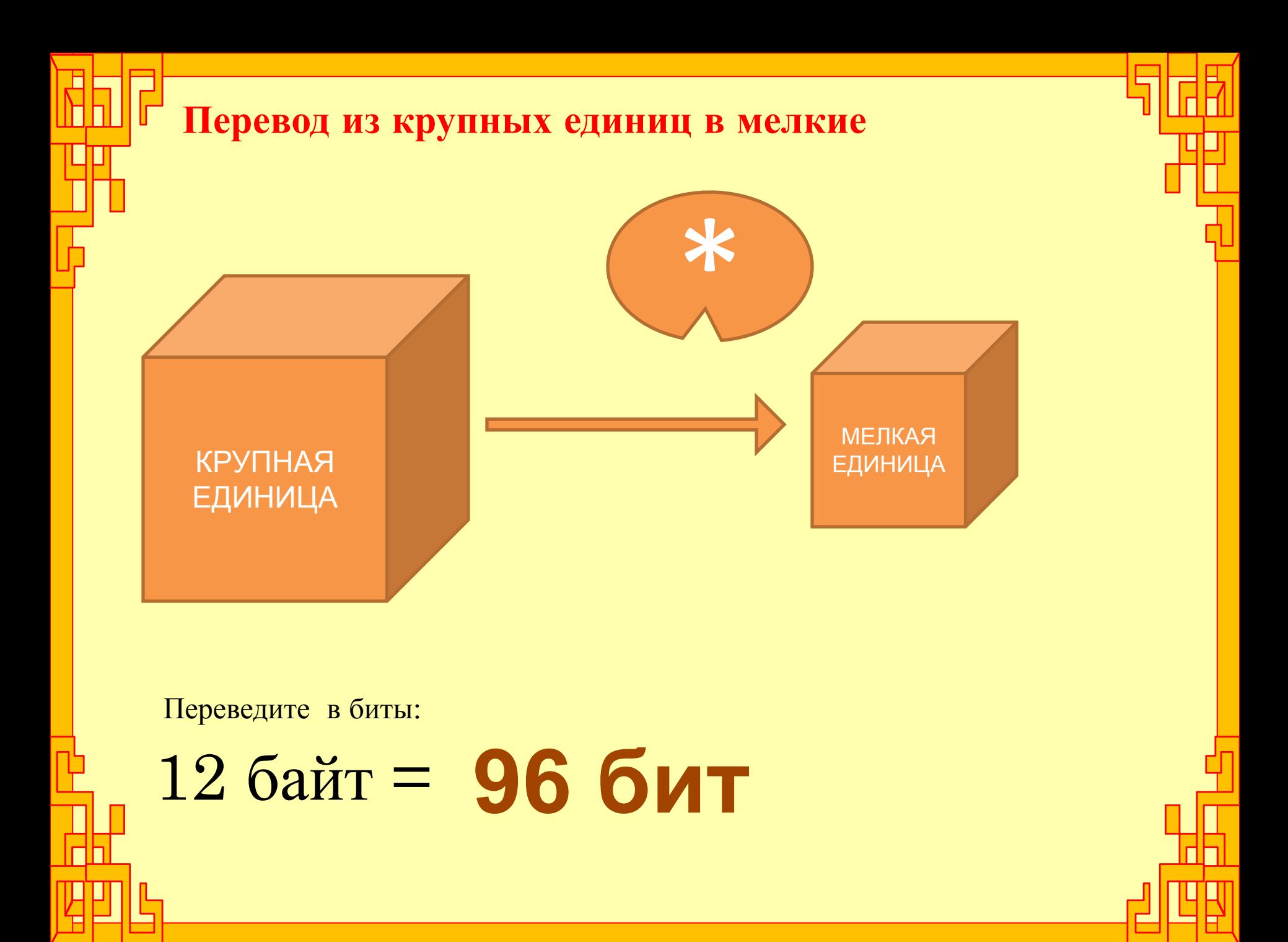

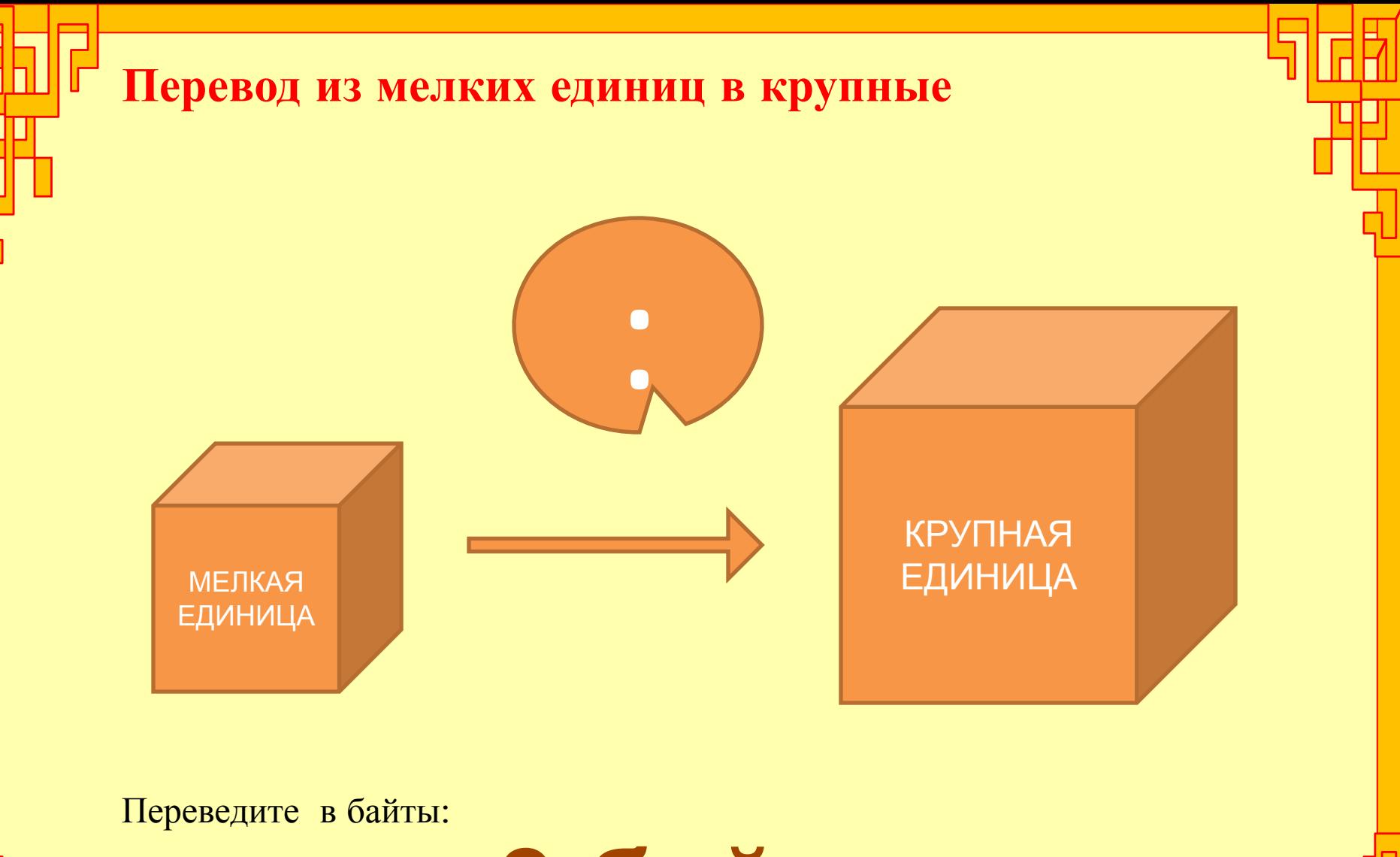

24 бита = **3 байта**

**Символ в компьютере – это любая буква, цифра, знак препинания, математический знак, специальный символ.**

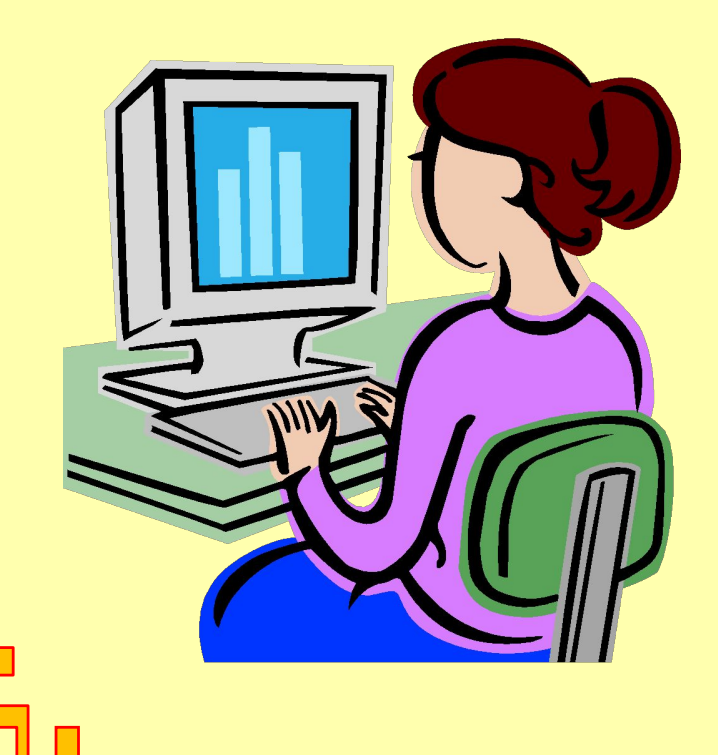

**1 байт** – символ, введенный с

клавиатуры.

Найдите информационный объем слова **ИНФОРМАТИКА**

# **ИНФОРМАТИКА**

*Сколько символов содержит это слово?*

*Какой информационный объем имеет это сообщение?*

### **Решение**

ИНФОРМАТИКА – 11 символов, следовательно, это сообщение несет в себе информационный объем, равный:

**11символов\*1байт = 11 байтов**

или

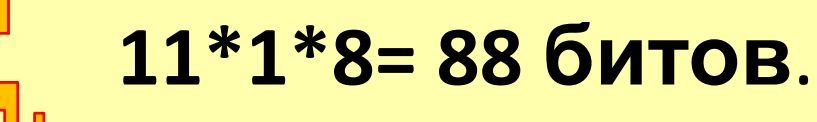

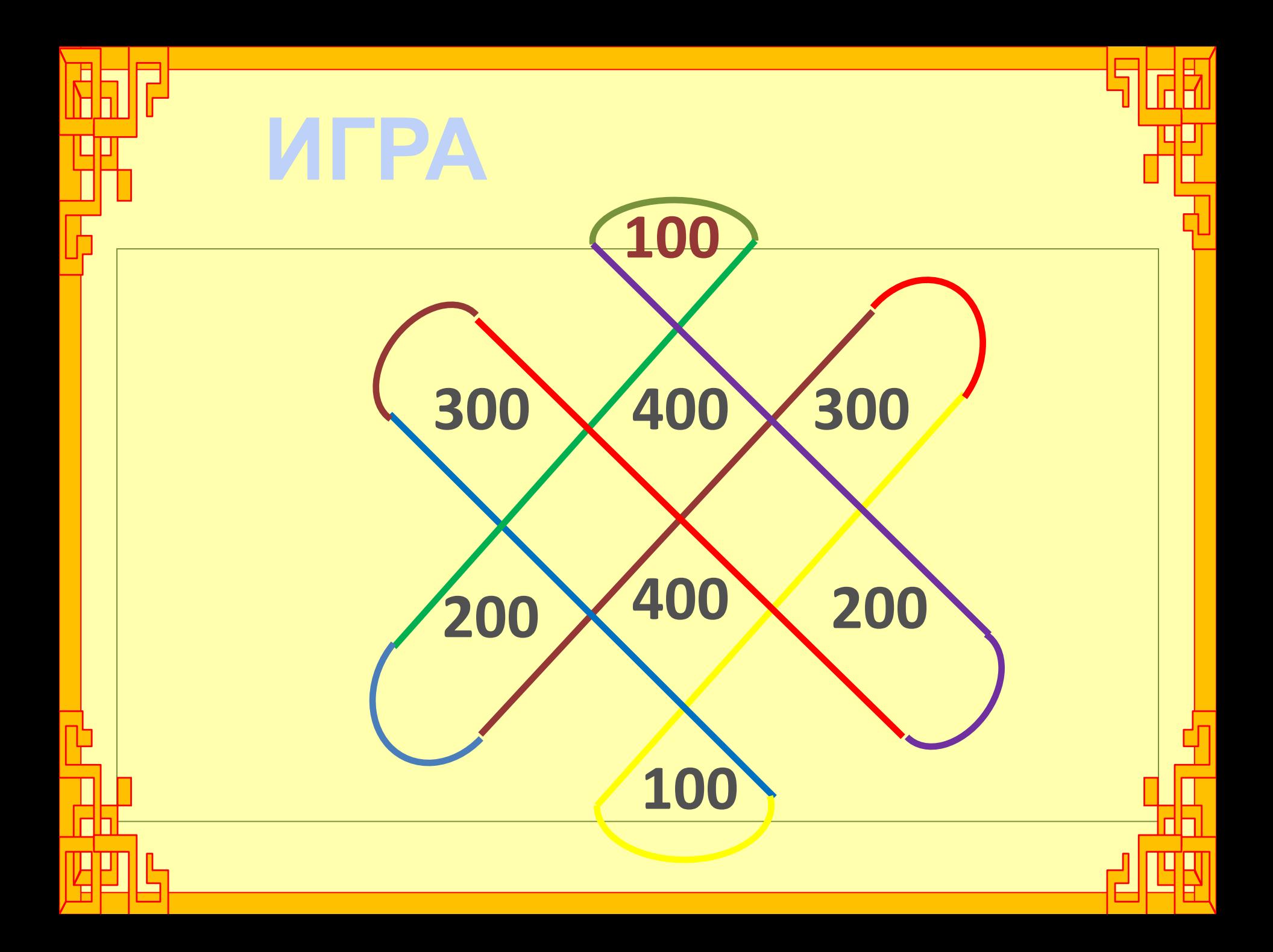

**Вопрос на 100 Назовите наибольшую из предложенных единиц измерения информации.**

А) байт

В) килобайт Ганд Г) мегабайт Г) мегабайт

Б) бит

#### **Вопрос на 100**

**Расположите в порядке возрастания единицы измерения информации** 

А) байт

┲┪

В) килобайт Гипания Г) мегабайт

Б) бит

**Вопрос на 200 Сосчитать информационный объем сообщения «Поздравляем школу с 70 летним юбилеем!»**

1 байт

38 байт 34 байт

38 бит

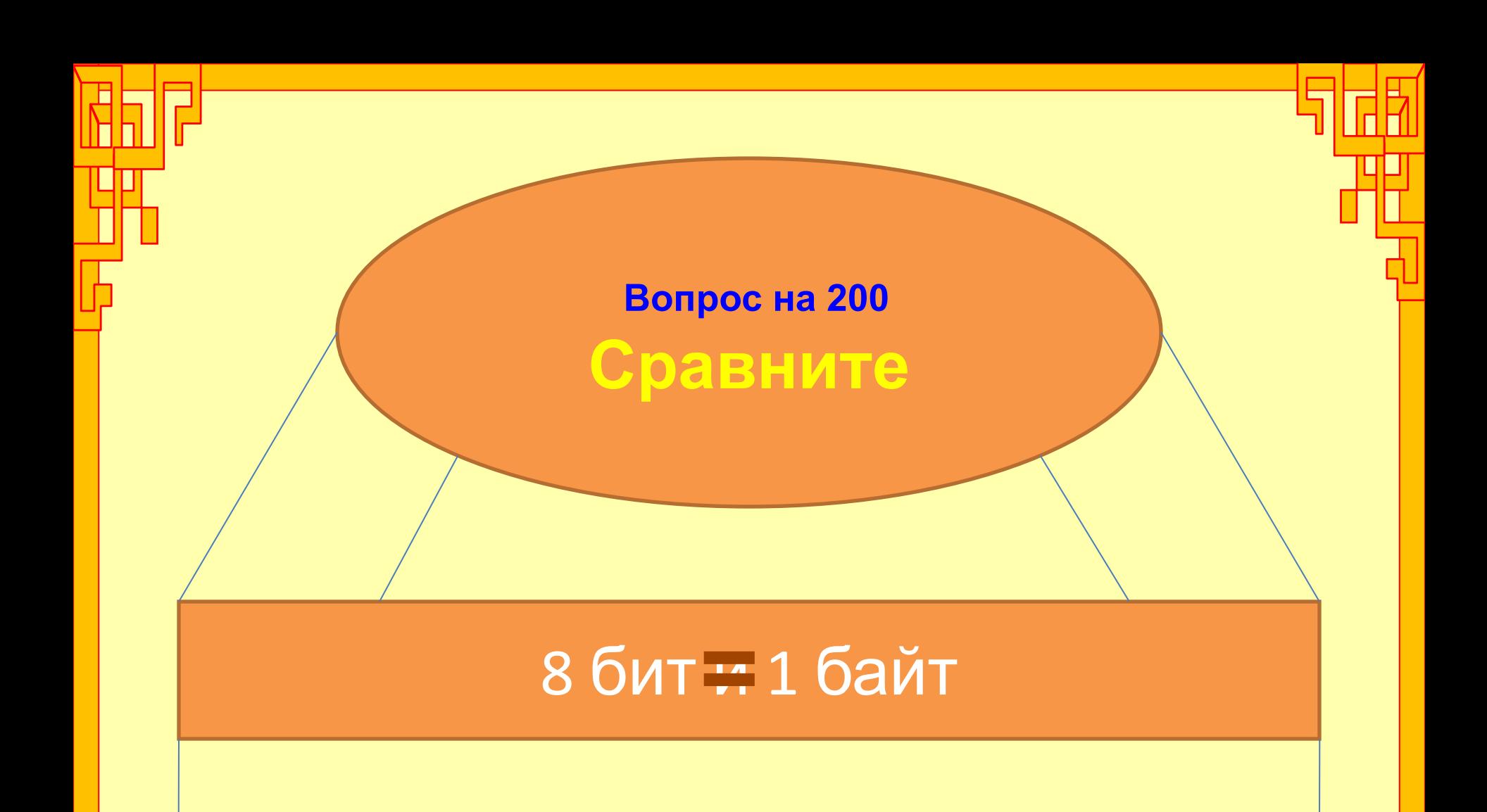

#### 1024 Кбайт и 1024 бит **>**

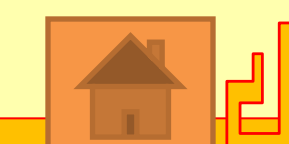

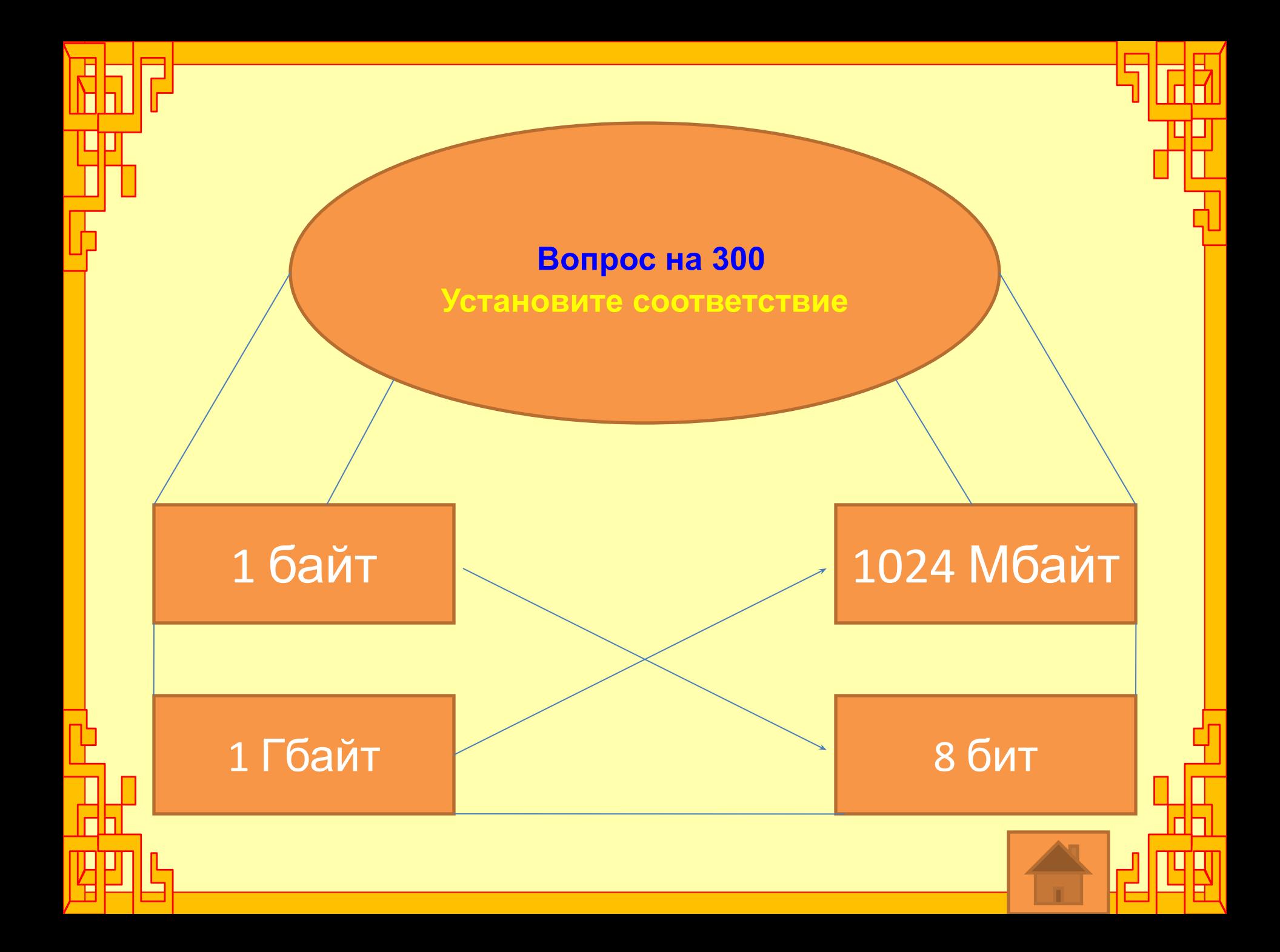

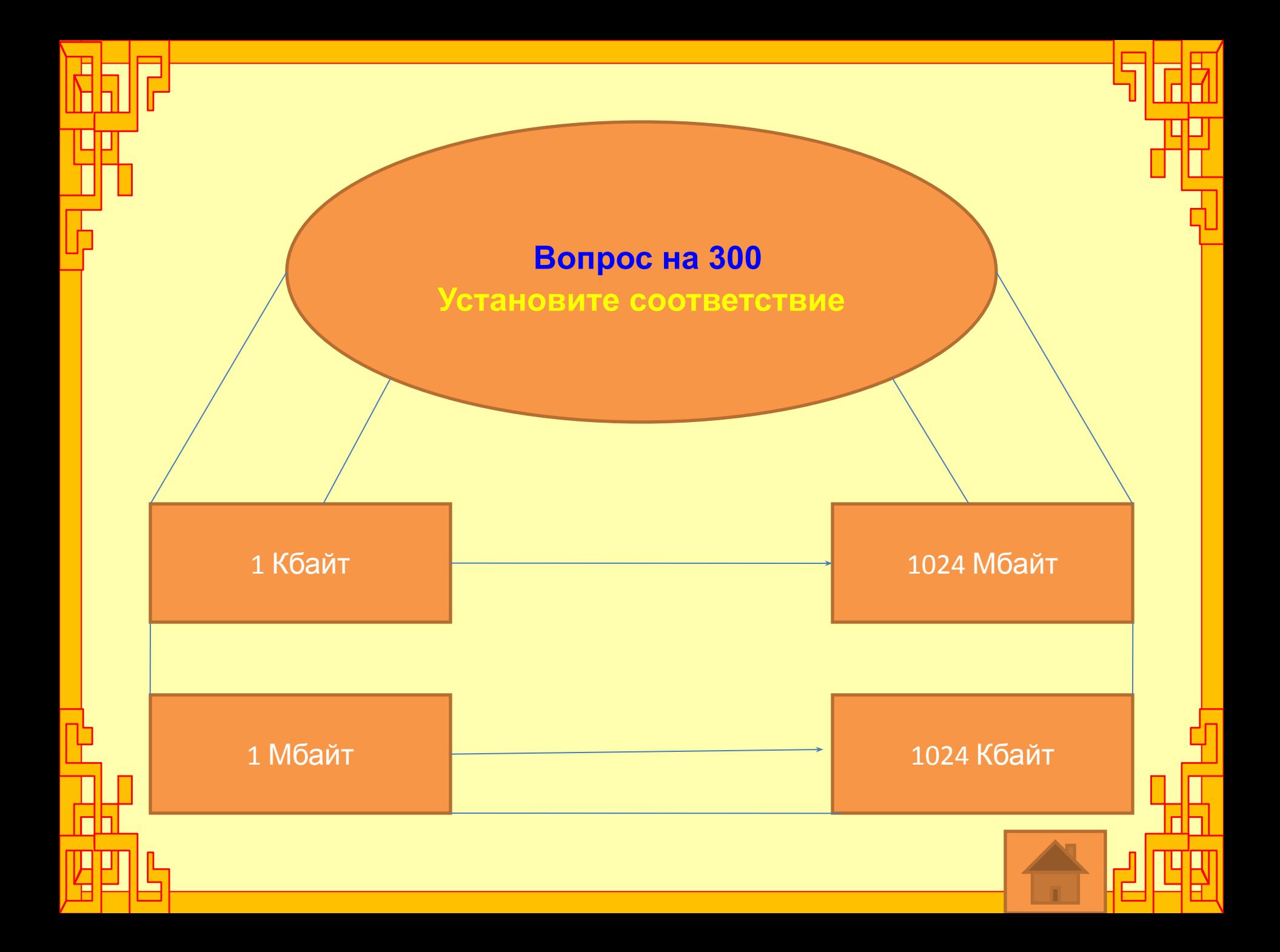

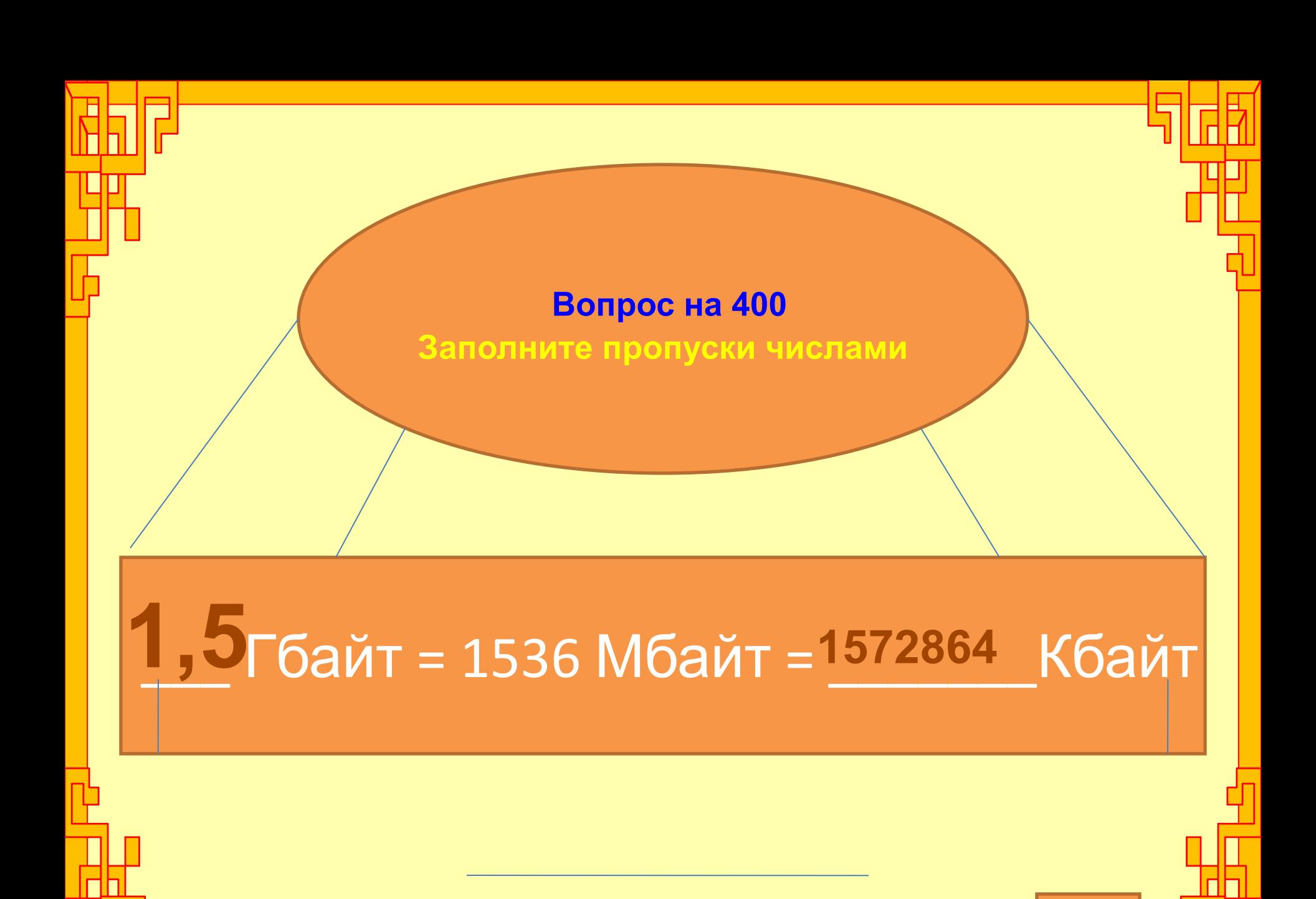

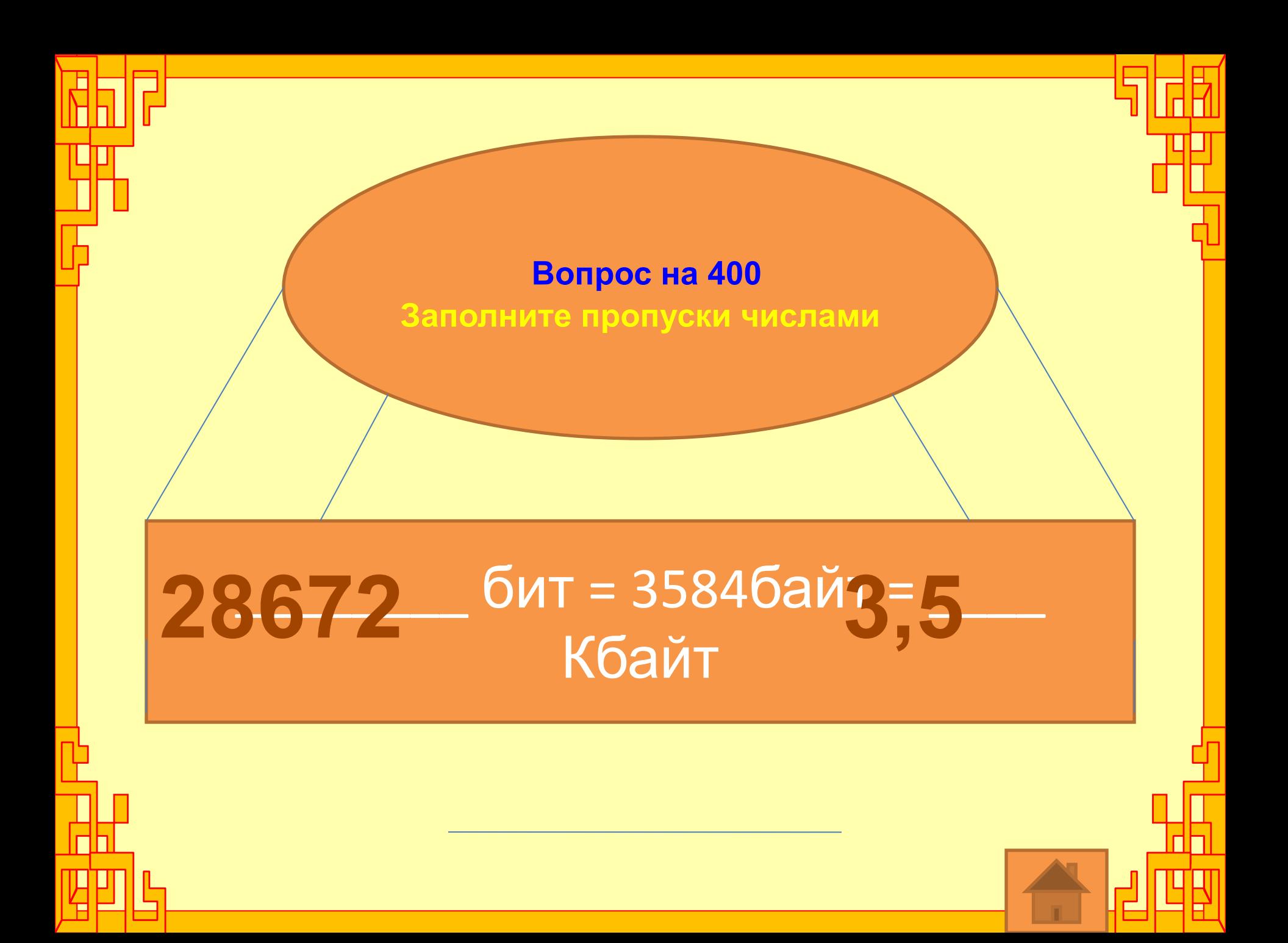

## **Домашнее задание:**

1. Найдите информацию о других единицах измерения информации. 2. Сочинить сказку о единицах измерения информации

## Источник информации:

- http://images.yandex.ru/yandsearch?p=1&text=%D0%BA%D0%BB%D0%BE%D0%B4%20%D1%88%D0%B5%D0%BD%D0%BD %D0%BE%D0%BD%20%D1%84%D0%BE%D1%82%D0%BE&pos=42&uinfo=sw-1135-sh-773-fw-910-fh-567-pd-1&rpt=simage &img\_url=http%3A%2F%2Fwww.allmystery.de%2Fi%2Ft515743\_3c97cd\_Shannon-Life-p38-x640.jpg
- http://images.yandex.ru/yandsearch?text=%D1%84%D0%BE%D1%82%D0%BE%20%D0%BB%D0%B8%D0%BD%D0%B5%D0 %B9%D0%BA%D0%B8&uinfo=sw-1135-sh-773-fw-910-fh-567-pd-1
- http://images.yandex.ru/yandsearch?p=1&text=%D1%84%D0%BE%D1%82%D0%BE%20%D0%BB%D0%B8%D0%BD%D0%B5 %D0%B9%D0%BA%D0%B8&pos=34&uinfo=sw-1135-sh-773-fw-910-fh-567-pd-1&rpt=simage&img\_url=http%3A%2F%2Fimg 0.liveinternet.ru%2Fimages%2Fattach%2Fc%2F5%2F84%2F810%2F84810200\_1331894290\_1.jpg
- http://images.yandex.ru/yandsearch?text=%D1%81%D0%BB%D0%BE%D0%BD&pos=5&uinfo=sw-1135-sh-773-fw-910-fh-56 7-pd-1&rpt=simage&img\_url=http%3A%2F%2Flifeglobe.net%2Fmedia%2Fentry%2F347%2Fradionetplus\_ru\_jivnoct23\_3.jpg
- http://images.yandex.ru/yandsearch?text=%D0%B2%D0%B5%D1%81%D1%8B&pos=8&uinfo=sw-1135-sh-773-fw-910-fh-56 7-pd-1&rpt=simage&img\_url=http%3A%2F%2Fwww.1kran.ru%2Fimages%2Fvrnc10.jpg
- http://images.yandex.ru/yandsearch?text=%D0%B3%D0%B8%D1%80%D1%8F&pos=3&uinfo=sw-1135-sh-773-fw-910-fh-56 7-pd-1&rpt=simage&img\_url=http%3A%2F%2Fwww.b-port.com%2Fmediafiles%2Fitems%2F2011%2F02%2F57369%2F8fce1 db8de12064673ed0028ff4829ea\_L.jpg
- http://images.yandex.ru/yandsearch?p=1&text=%D1%87%D0%B0%D1%81%D1%8B&pos=32&uinfo=sw-1135-sh-773-fw-91 0-fh-567-pd-1&rpt=simage&img\_url=http%3A%2F%2Fhcl.harvard.edu%2Fhfa%2Fimages%2Ffilms%2F2011aprjun%2Ffisher\_ phi.jpg
- http://images.yandex.ru/yandsearch?text=%D0%BF%D0%B5%D1%81%D0%BE%D1%87%D0%BD%D1%8B%D0%B5%20%D1% 87%D0%B0%D1%81%D1%8B&pos=9&uinfo=sw-1135-sh-773-fw-910-fh-567-pd-1&rpt=simage&img\_url=http%3A%2F%2Fim g-fotki.yandex.ru%2Fget%2F5908%2Fcoto48.20%2F0\_61414\_c9de1a35\_XL

# Литература:

- Н.Д. Угринович, Информатика и ИКТ, 8 класс - М. БИНОМ Лаборатория знаний, 2010.
- Босова Л. Л. Занимательные задачи по информатике.– М. БИНОМ Лаборатория знаний, 2006.
- П.А. Якушкин, В.Р. Лещинер, Д.П. Кириенко, Подготовка к ЕГЭ. Типовые тестовые задания, 2012 г. М: Издательство «Экзамен»